# **Panasonic BUSINESS**

## **Guide de vente pour la gamme NS V8.0** Calendrier multiple/ Zones horaires multiples

Le PBX NS V8.0 permet la prise en charge plusieurs calendriers et fuseaux horaires au sein d'un seul PBX. Grâce à cette fonctionnalité, vous pouvez ainsi offrir une solution aux entreprises disposant de plusieurs sites à travers différents fuseaux horaires.

# **Fonctionnalités mises à jour avec V8.0 NOUVEAU**

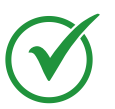

**Prise en charge de calendriers multiples sur un même PBX**

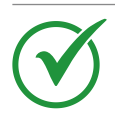

**Prise en charge de fuseaux horaires multiples sur un même PBX**

#### **CALENDRIERS MULTIPLES\***

Par exemple, dans le cas suivant, les extensions du Groupe de calendrier 2 passeront en Mode vacances le 2 janvier, tandis que celles du Groupe de calendrier 1 resteront en Mode jour.

- Calendrier par entités
- Spécification de la date et de l'année
- Possibilité d'indiquer une date de début / fin pour chaque période de vacances
- Chaque calendrier accepte jusqu'à 100 entrées

### **FUZEAUX HORAIRES MULTIPLES\***

- Affichage horaire reflétant les fuseaux horaires horaires sur l'écran LCD des postes
- Entrées de journal (appels reçus, messages vocaux, horodatage des conversations enregistrées) annoncées ou affichées à l'heure du fuseau horaire.
- Passage automatique en Modes jour/nuit/pause/ vacances effectué correctement selon les règles indiquées pour les fuseaux horaires.

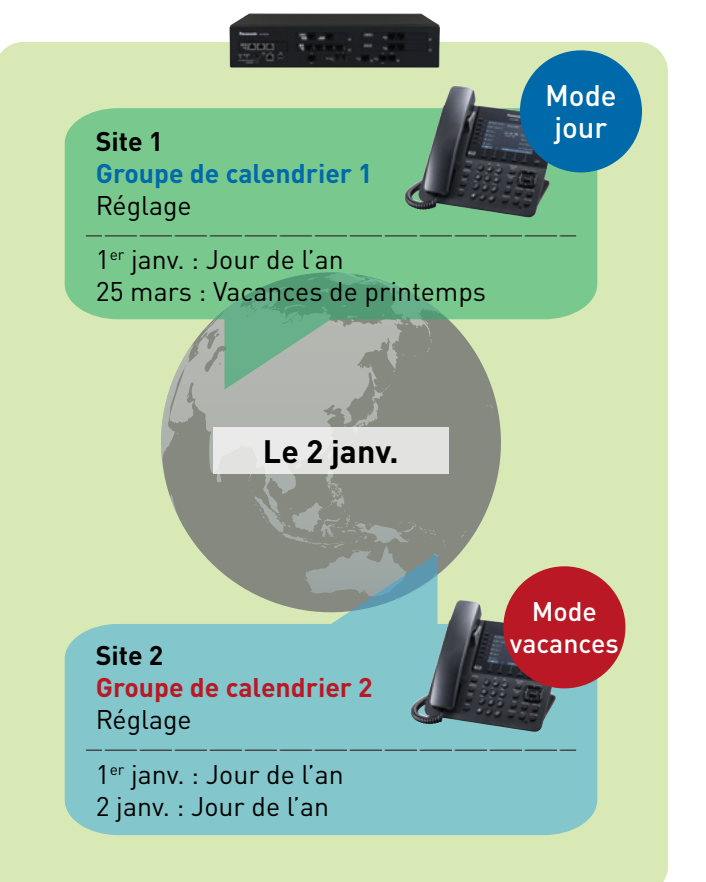

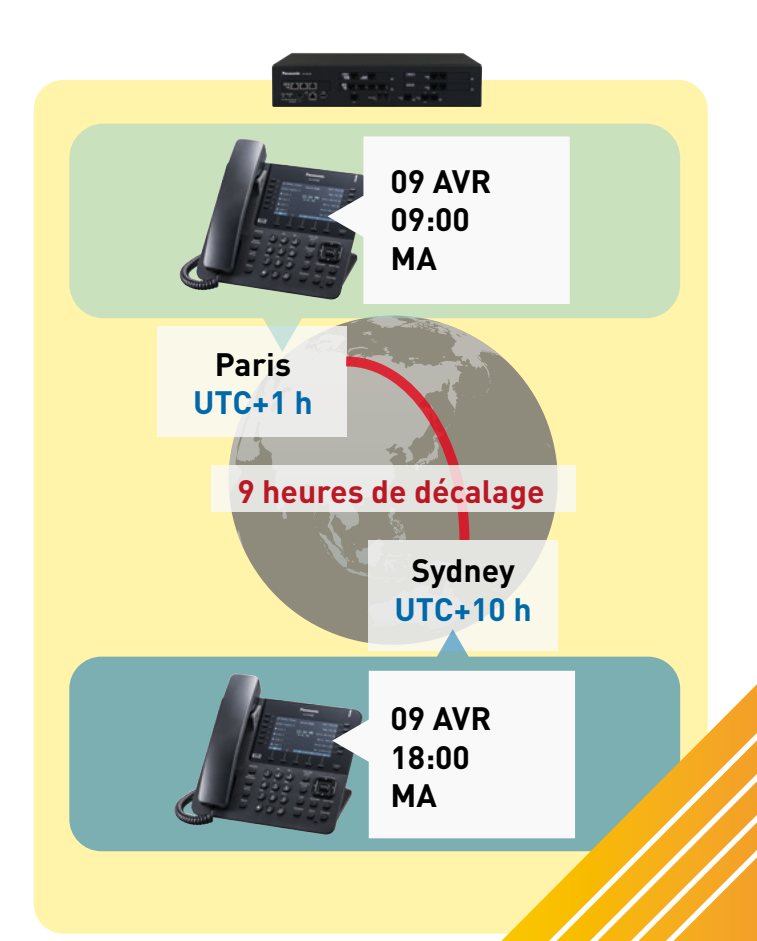

\* afin d'utiliser des calendriers multiples ou des fonctionnalités de fuseaux horaires multiples sur un même PBX, les postes à distance doivent être des téléphones IP propriétaires

## **Exemples de cas d'utilisation :**

En créant des zones horaires et des groupes DAE d'acheminement des appels, vous pouvez maximiser vos heures d'accueil téléphonique. Il devient alors possible de créer une équipe de service client 24 h/24, 7 j/7.

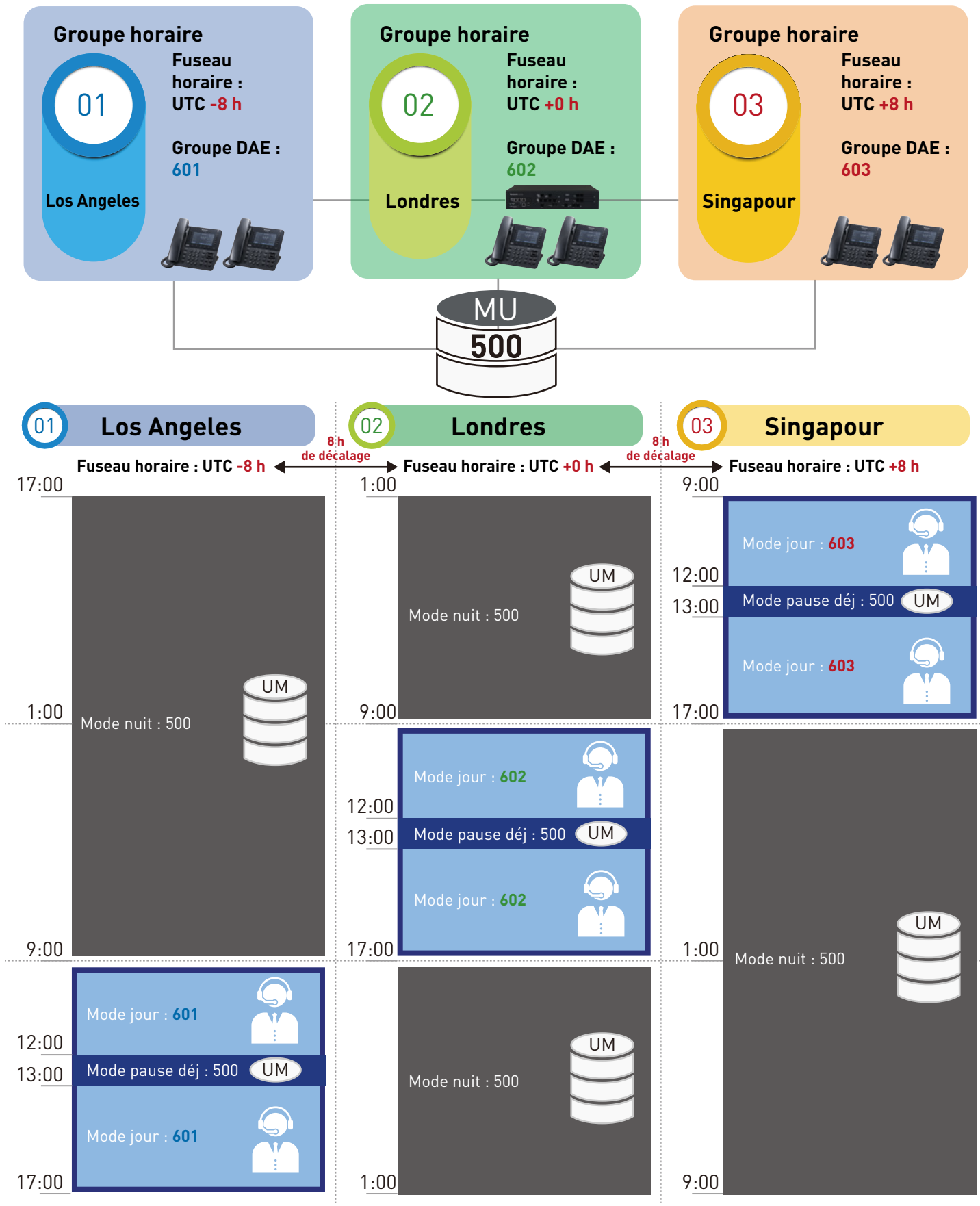

**Panasonic BUSINESS** 

Panasonic France

Succursale de Panasonic Marketing Europe Gmbh 1 à 7 Rue du 19 Mars 1962 92238 Gennevilliers Cedex +33 (0) 173443174

#### **business.panasonic.fr**